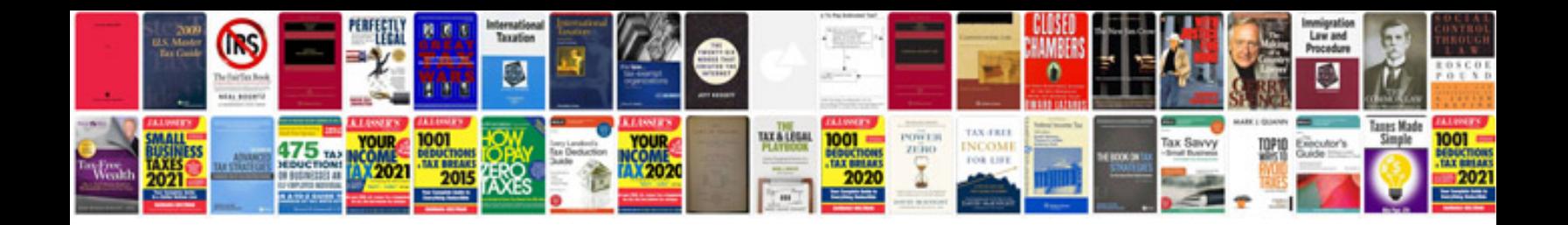

**Boat motor manuals download**

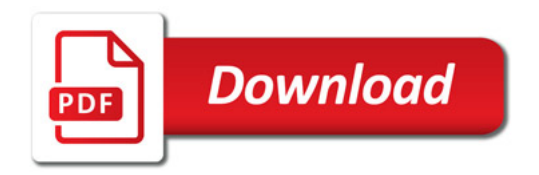

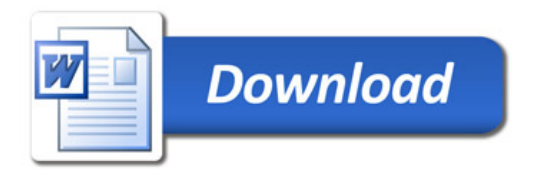